### <span id="page-0-1"></span>**Gyakrabban végrehajtott telefonos műveletek**

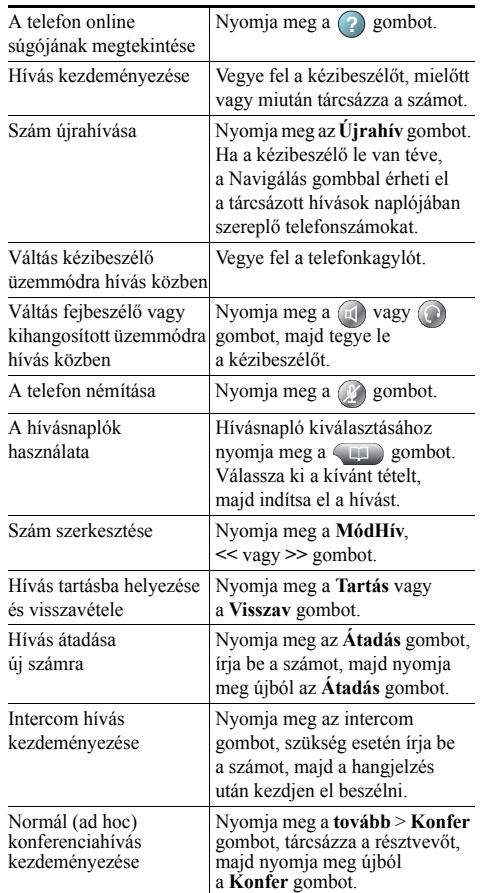

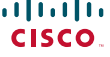

Cisco, Cisco Systems, the Cisco logo, and the Cisco Systems logo are registered trademarks or trademarks of Cisco Systems, Inc. and/or its affiliates in the United States and certain other countries. All other trademarks mentioned in this document or Website are the property of their respective

owners. The use of the word partner does not imply a partnership relationship between Cisco and any other company. (0910R) © 2010 Cisco Systems, Inc. All rights reserved.

# $\mathbf{d}$ **CISCO**

### **RÖVID ÚTMUTATÓ**

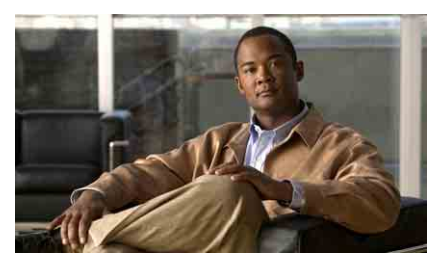

**A Cisco Unified IP-telefon használati útmutatója a Cisco Unified Communications Manager 8.0 rendszerhez (SCCP és SIP)**

#### **7962G, 7942G, 7961G, 7961G-GE, 7941G és 7941G-GE típusú Cisco Unified IP-telefonhoz**

[A funkciógombok bemutatása](#page-0-0)

[A telefonkészülék kijelz](#page-1-0)őjén [megjelen](#page-1-0)ő ikonok

[Gombikonok](#page-1-1)

[Gyakrabban végrehajtott telefonos](#page-0-1)  mű[veletek](#page-0-1)

# <span id="page-0-0"></span>**A funkciógombok bemutatása**

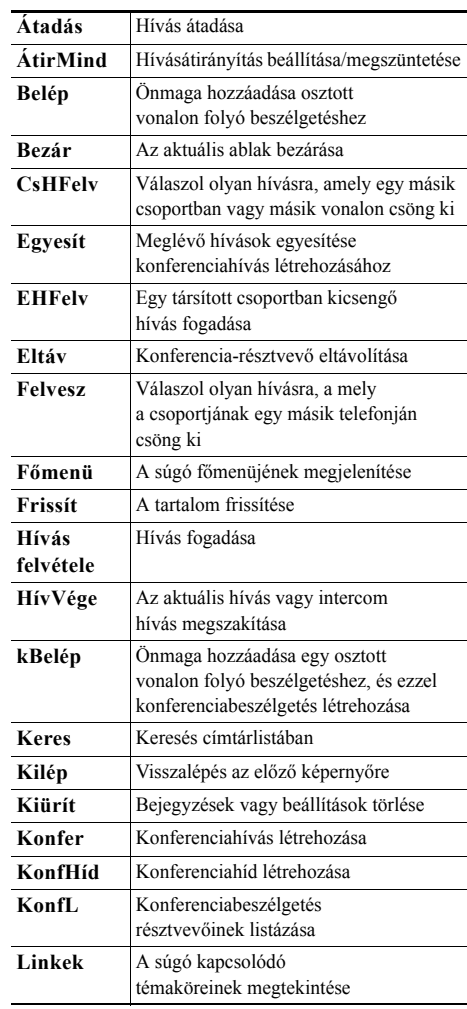

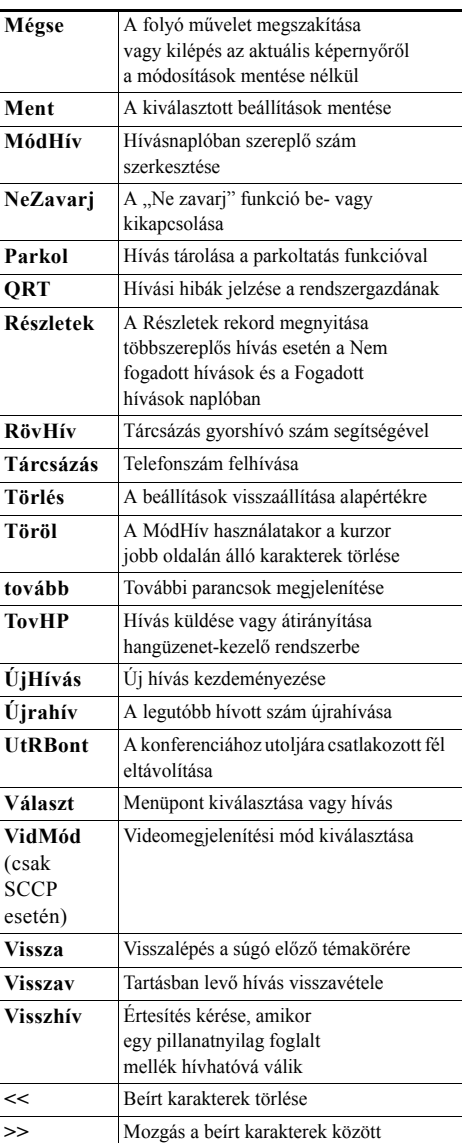

### <span id="page-1-0"></span>**A telefonkészülék kijelzőjén megjelenő ikonok**

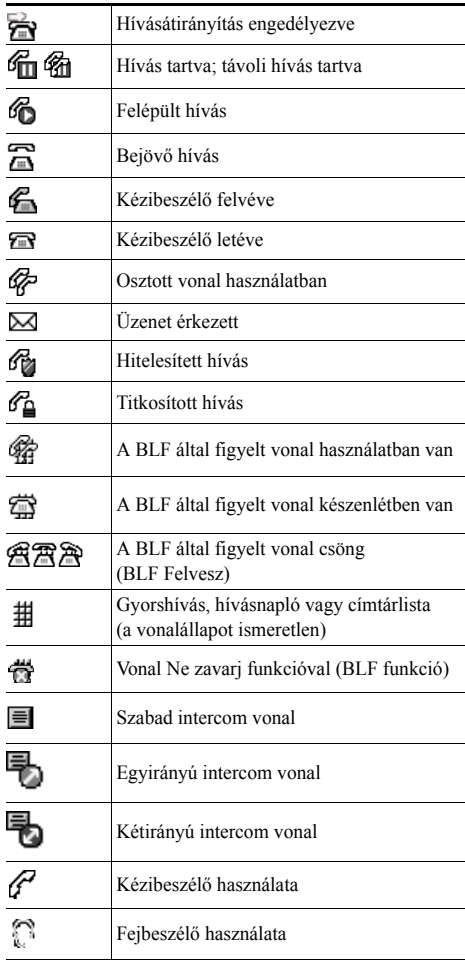

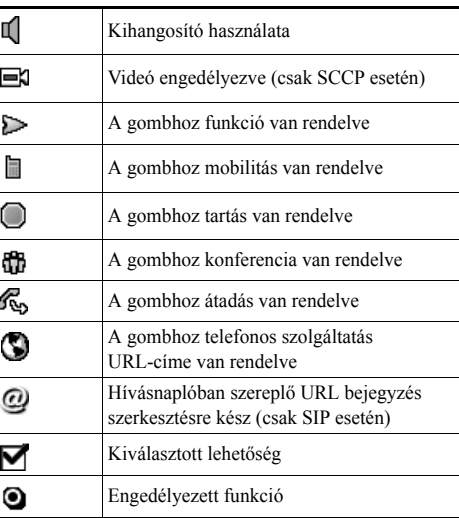

# <span id="page-1-1"></span>**Gombikonok**

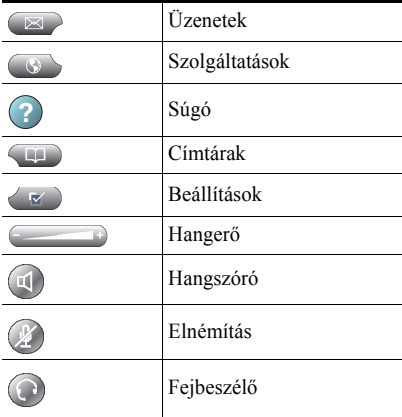